**Services** 

## **Remove a service**

sc delete "<service name>"

From: https://wiki.condrau.com/ - **Bernard's Wiki** 

Permanent link: https://wiki.condrau.com/win10:services

Last update: 2020/06/17 00:48

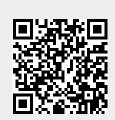